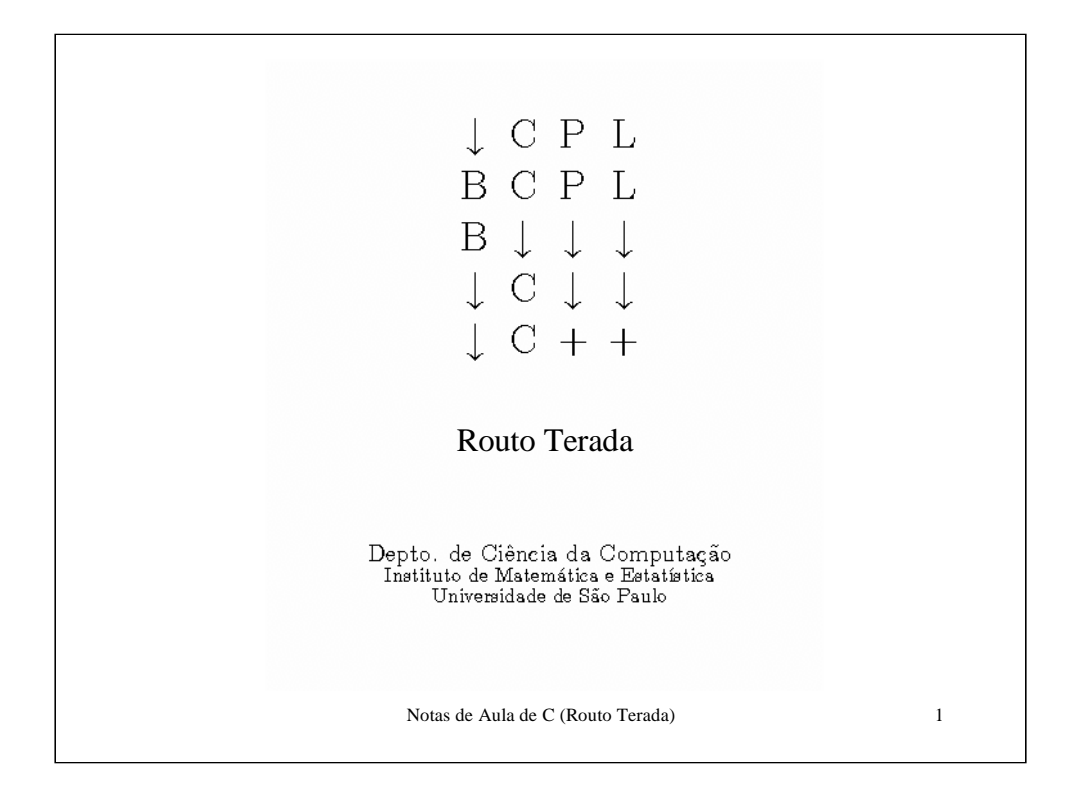

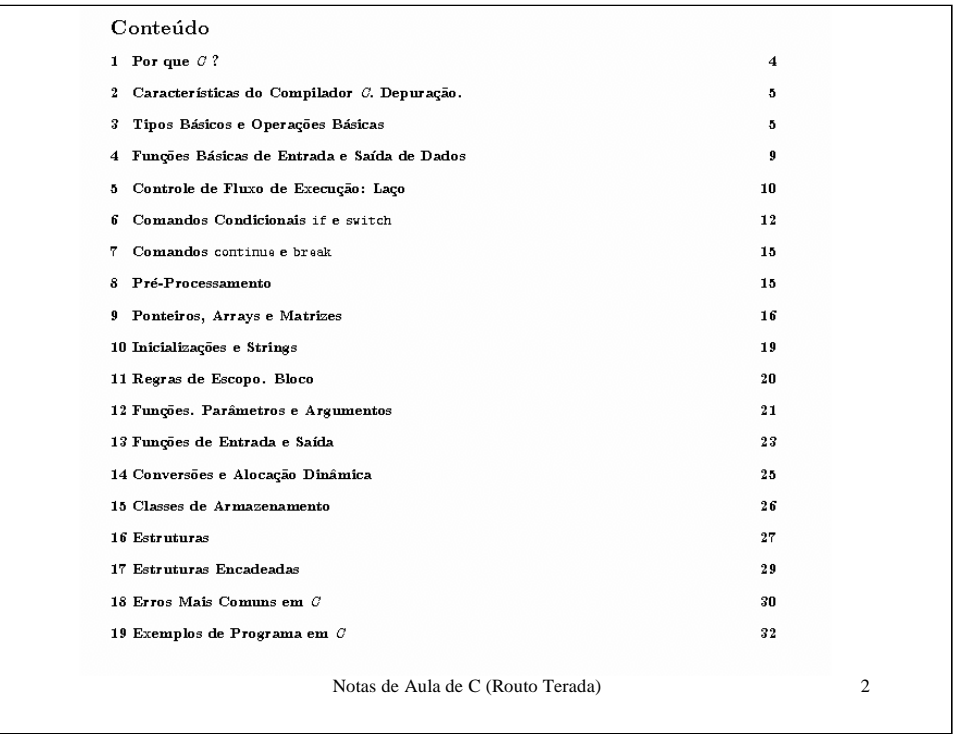

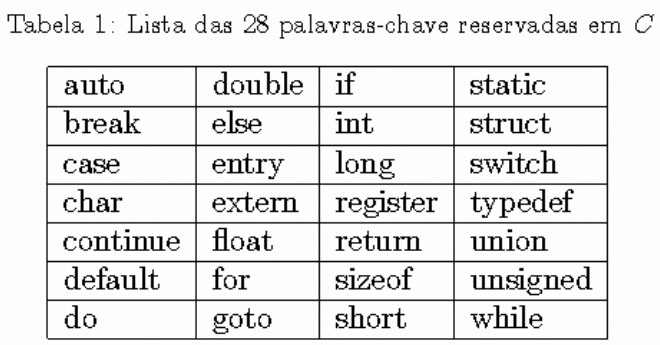

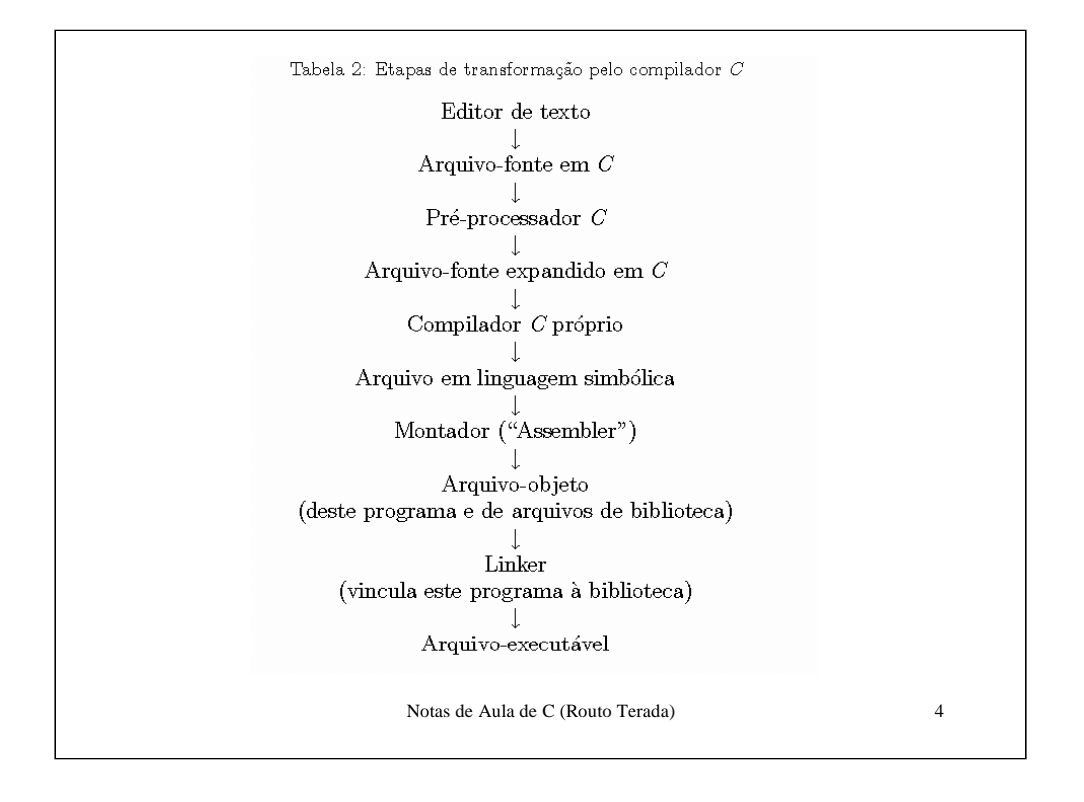

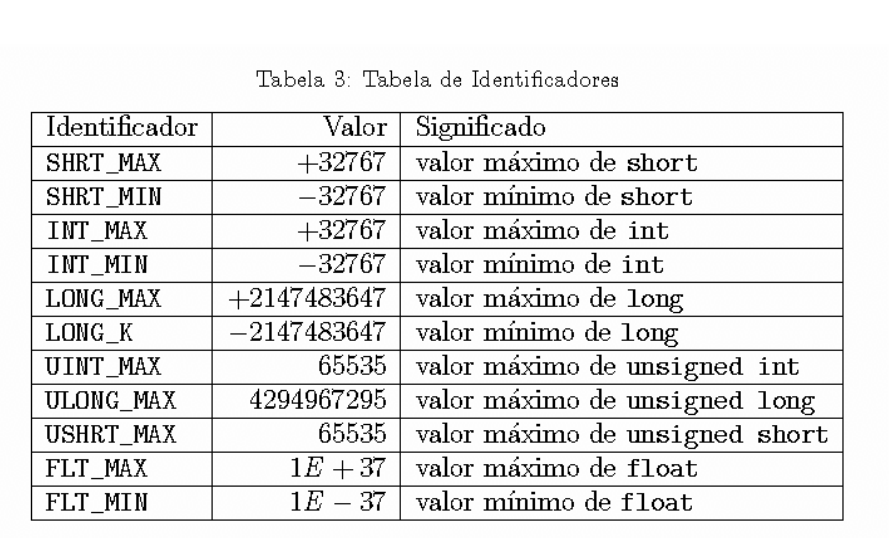

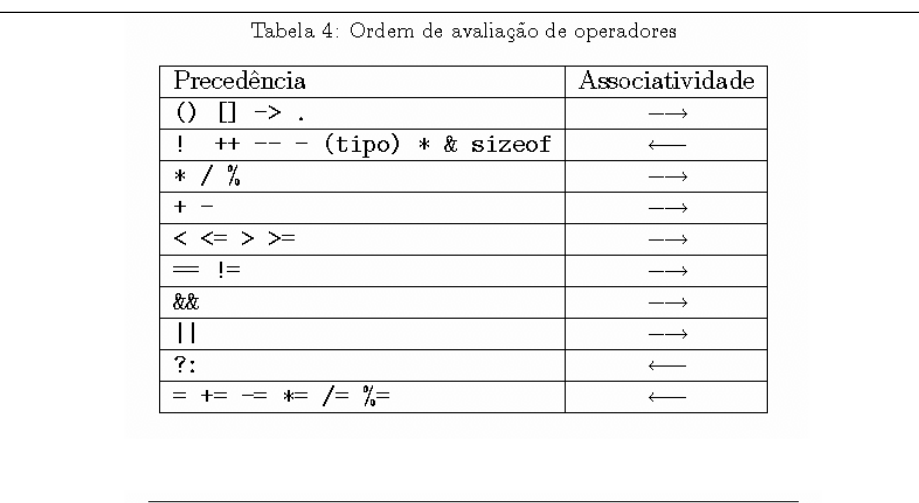

 $\operatorname{Em}$ caso de dúvida $\emph{sempre}$ inclua parênteses explicitando a ordem  $\rm desejada$  de  $\rm avaliação.$ 

Os operadores de comparação  $-$  igual, != diferente, < menor,  $\leq$  menor-ou-igual, etc. - são avaliados com os valores 1 (verdadeiro) ou 0 (falso), conforme a igualdade ou desigualdade de seus operandos. Observe a precedência dos operadores lógicos - !  $n\tilde{a}o$ , &  $e, ||ou - e$  a dos operadores de comparação, que tornam desnecessário sobrecarregar de parênteses muitas expressões.

> Em expressões condicionais qualquer valor não nulo é equivalente a verdadeiro.

Assim, !v vale 1 se e só se v vale 0. E v&&w vale 1 se e só se v e w não valem 0. E v||w vale $0$ se e só se $\mathtt{v}$ e  $\mathtt{w}$ valem $0.$ 

Alguns exemplos de expressões condicionais:  $(a \le 10.2)$  & chovendo ||  $(i > j + 1)$ , !acabou | |  $j=(M+51)$ , acabou &&  $j=(M+51)$ .

A expressão a%b, a módulo b, vale o resto da divisão de a por b. Assim, (13%5=3) vale 1. A expressão condicional (condicao?a:b) tem valor a se a condicao é verdadeira, e valor b caso contrário, assim (a>b?a:b) vale  $max(a, b)$ .

Atribuições do tipo y+=x; ou y\*=x; são apenas abreviações para as atribuições y=y+x; e  $y=y*x$ ;. Os operadores de *incremento* e *decremento*,  $++$  e  $--$ , aumentam ou diminuem de uma unidade o valor de uma variável inteira. Uma variável pós-fixada pelo operador de incremento, k++, é primeiro avaliada e depois incrementada; uma variável pré-fixada é primeiro incrementada e depois avaliada. Assim, são equivalentes os comandos abaixo que estão na mesma linha.

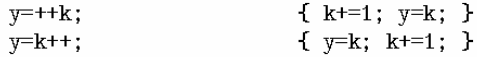

O ponto-e-vírgula (; ); é o terminador de comandos simples (e não um separador como em outras linguagens). O caractere nova-linha (\n), o espaço-em-branco e a marca-detabulação (\t), todos estes chamados brancos, são apenas separadores, de modo que:

## Declaração de variáveis

As variáveis a serem usadas num programa precisam ser declaradas, em princípio para que o compilador lhes reserve o espaço necessário. Assim, as sentenças

> int i, j, k; float  $x[10]$ ,  $y$ ,  $z$ ;

 declaram 3 variáveis de  $\it tipo$ inteiro, i, j e k, duas variáveis de  $\it tipo$  flutuante, y e z, e um  $array$ ou vetor com 10 posições de  $t\bar{t}po$  flutuante. Um nome de variável pode ser qualquer seqüência de letras e dígitos, começando por uma letra. Letras são as maiúsculas, as minúsculas e a sublinha "...". Arrays em  $C$  sempre são indexados a partir de 0, de modo que com a declaração acima podemos nos referir a x [0], x [1], até x [9], mas não a x [10]. Mais detalhes sobre arrays na Seção 9.

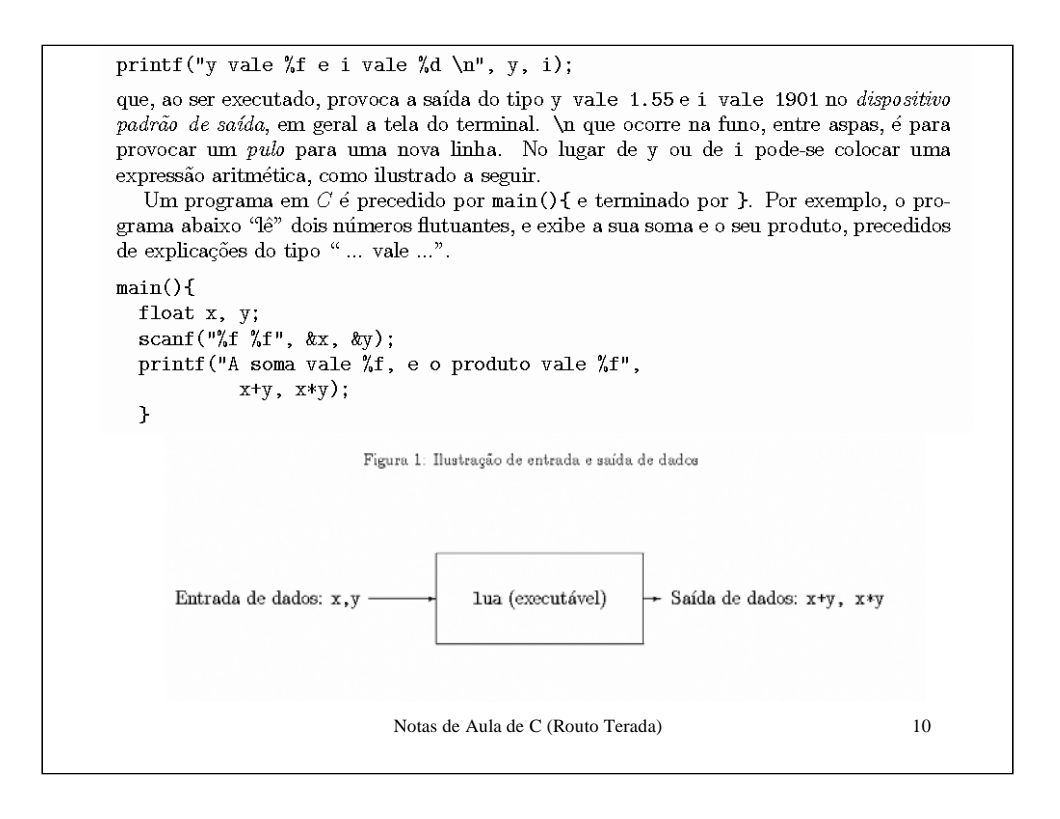

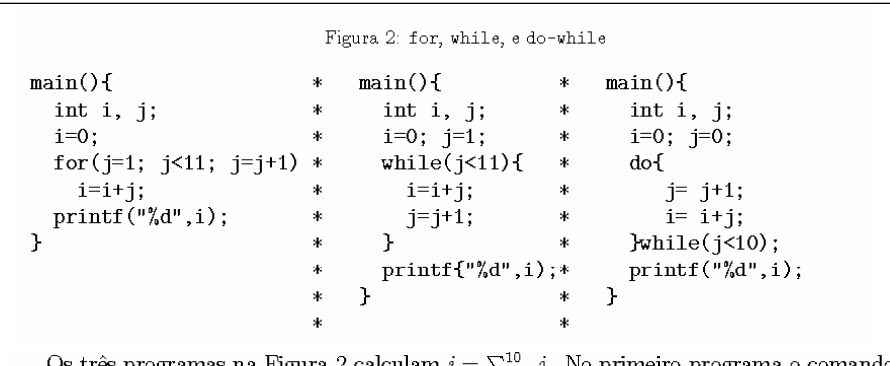

Os três programas na Figura 2 calculam  $i = \sum_{j=1}^{10} j$ . No primeiro programa o comando for significa que j, a variável do for, é *inicializada* com o valor 1 (j=1;). O *comando* ou laço do for (i.e., i=i+j;) será executado com argumento j enquanto a condição do for, j<11;, for verdadeira. Após a execução do laço, será realizada a operação do for, que atribuirá à variável j um novo valor, no caso j+1. O  $lago$  se repete até que a condição do for se verifique falsa, quando o laço é interrompido (o comando do for não é executado), e o programa prossegue executando o comando seguinte ao for, que é printf(....

Esta é a forma em $C$  de se dizer o equivalente a:

para j<br/>=1, faça j=i+j; incrementando j de 1 em 1 até j valer 10.

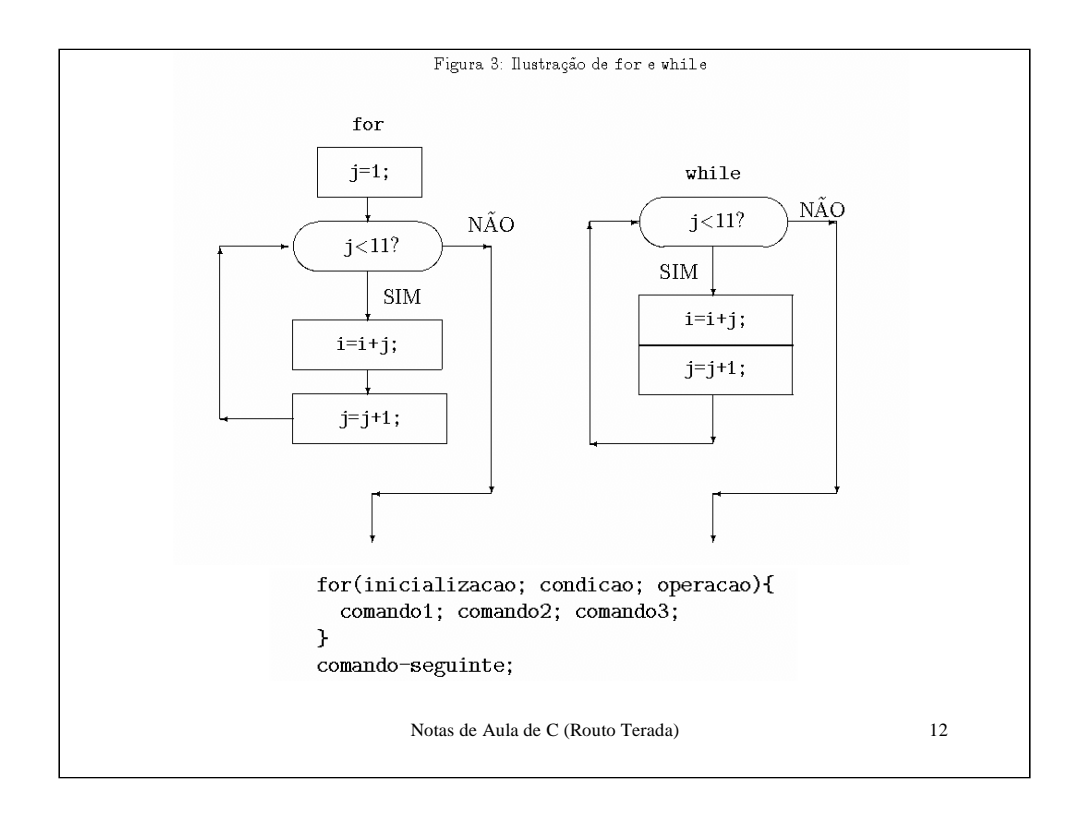

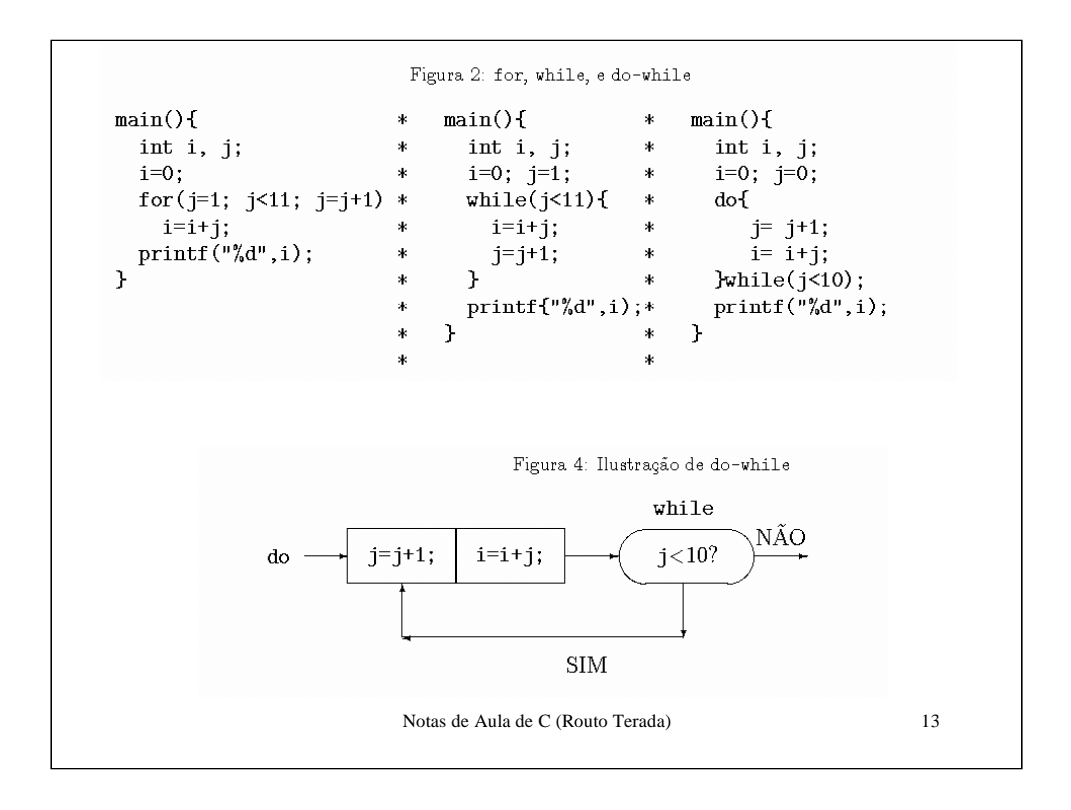

## Comandos Condicionais if e switch  $6<sup>1</sup>$

O fluxo de execução do programa pode ser controlado também com comandos como if e switch, exemplificados abaixo. O primeiro programa ilustra o uso dos comando if e resolve o seguinte: dos números de 1 a 100, conta quantos terminam em 3 ou 5, quantos terminam em 2 ou 4, e quantos são os outros.

```
main()int i, j, conta35, conta24, contaoutros;
  for(i=1; i<101; i++){
    j=i-10*(i/10);if(j=3 | j==5)\text{conta}35++;_{\rm else}if(j=2|j=4)\text{conta24++};
      else contaoutros++;
    \boldsymbol{\lambda}printf ("conta35 = \%d, conta24 = \%d, outros = \%d",
           conta35, conta24, contaoutros);
  \,
```
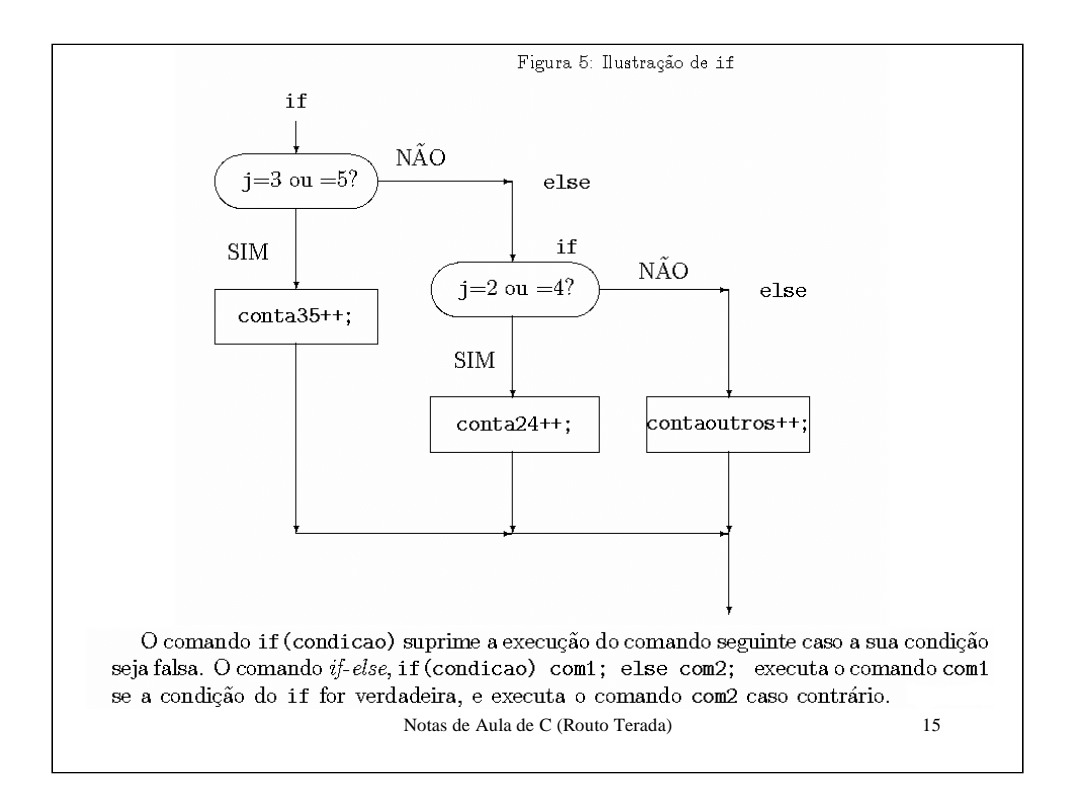

```
O programa a seguir resolve o mesmo problema anterior (resolvido com o comando if),
\quadagora\, com\,o\,uso\,do\, comando\,switch.
main()int i, j, conta35, conta24, contaoutros;
  for(i=1; i<101; i++){
    j=i-10*(i/10);switch(j){
      case 3: case 5: \text{conta35++};
                        break;
      case 2: case 4: \text{conta24++};
                        break;
      default: contaoutros++;
    \mathcal{Y}printf ("conta35 = \%d, conta24 = \%d, outros = \%d",
           conta35, conta24, contaoutros);
  \mathcal YNotas de Aula de C (Routo Terada) 16
```
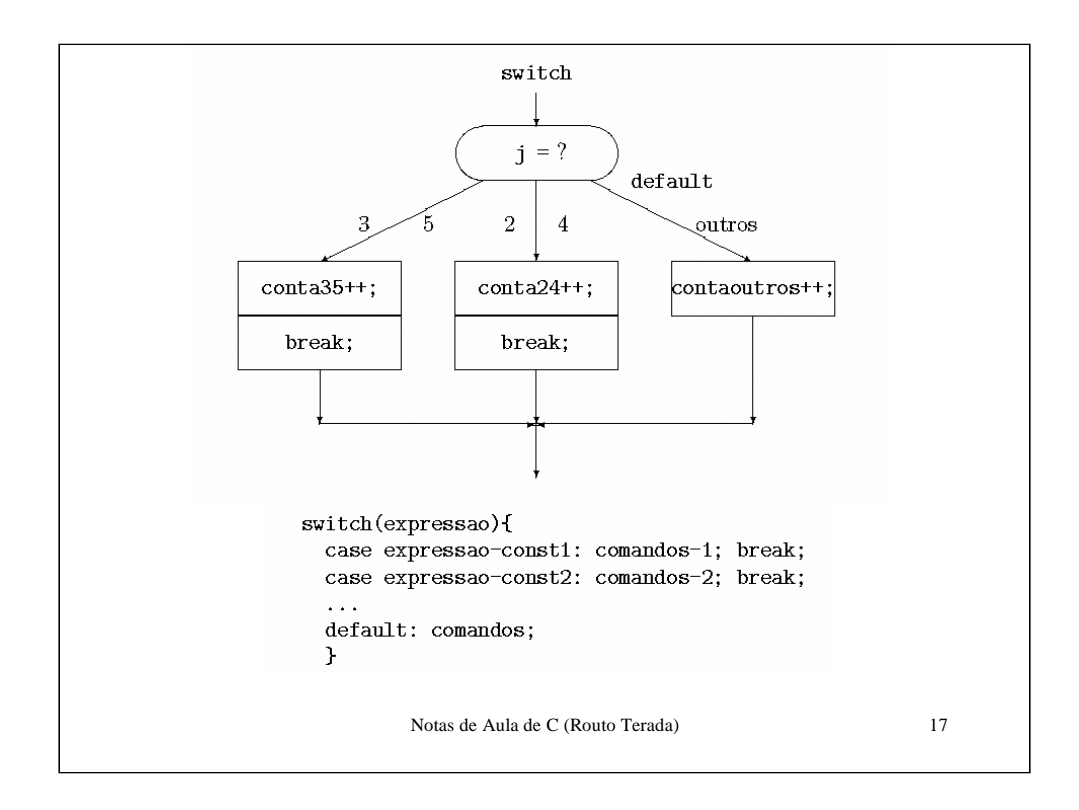

```
Figura 7: Ilustração de continue e break
min(){
                                 \astmain()* main(){
  int i, j;
                                                               * int i, j;
                                         int i, j;
                                 \ddot{\ast}i=0;\asti=0; j=1;\asti=0;for(j=1; j<11; j=j+1){ *
                                         while(j<11){
                                                              \astfor (j=1; j<11; j=j+2)i=i+j;if (j\frac{2}{2}=-0) continue;
                                           if (j=6) break; *
                                 \astprintf(\sqrt[n]{d^n}, i);
     else i=i+j;
                                            else {
                                                               \asti=i+j;* }
     P.
  printf(\sqrt[n]{d^n}, i);
                                              j=j+1;\mathbf{r}Ī
                                         ł
                                         printf{^{\prime\prime}\!\!}/d^{\prime\prime},i);\astŀ
 \overline{7}Comandos continue e break
 Se dentro de um laço ocorrer um comando continue, a execução do resto do laço é suprim-
 ida, e volta para o início do laço. Por outro lado, se ocorrer um comando break, a execução
 de todo o laço (mais interno) é interrompida. Nos exemplos a seguir ilustramos o uso destes
comandos.
   O programa à esquerda na Figura 7 calcula i = \sum_{j=1}^{10} j, mas só para júmpar, pois quando
 j é par, o comando continue é executado. O programa à direita na Figura 7 faz o mesmo
cálculo, só que com j=j+2; no for. No programa ao meio, o laço do while é executado
 completamente apenas para j igual a 1, 2, ..., 5 pois o comando break é executado para o
 valor de j igual a 6.
```
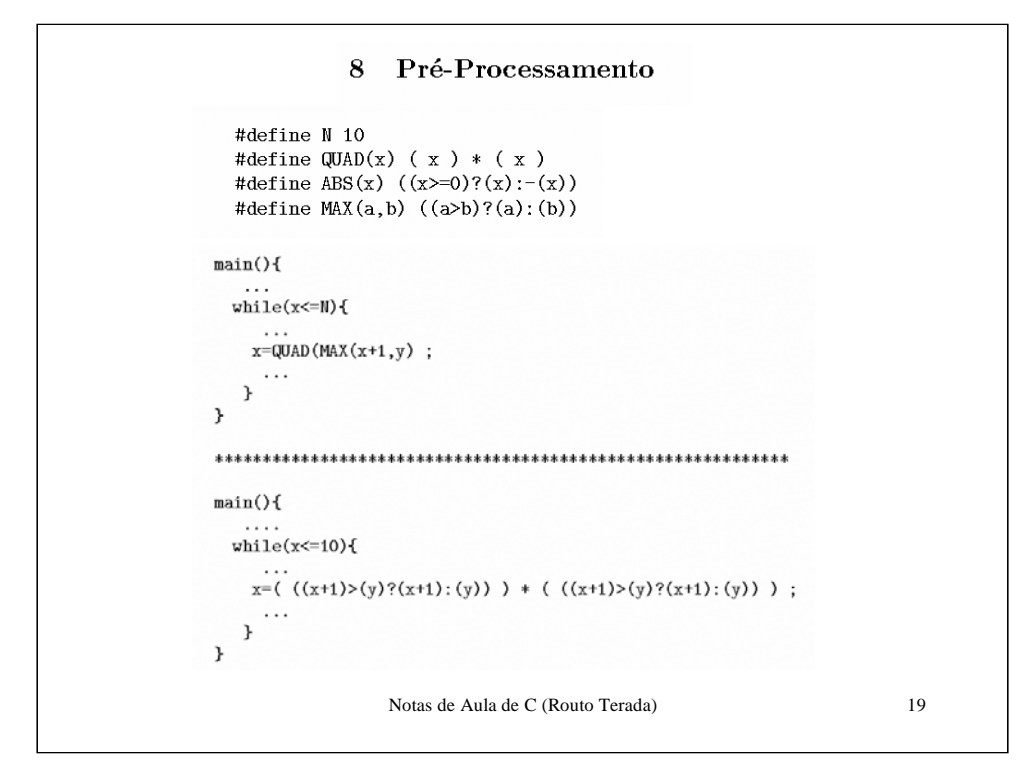

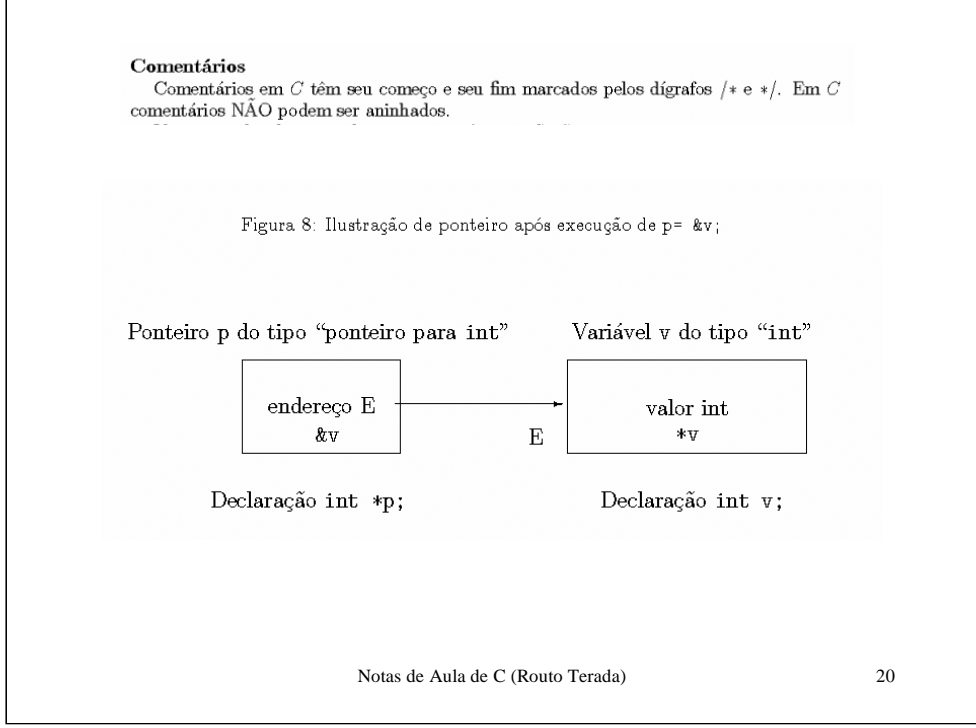

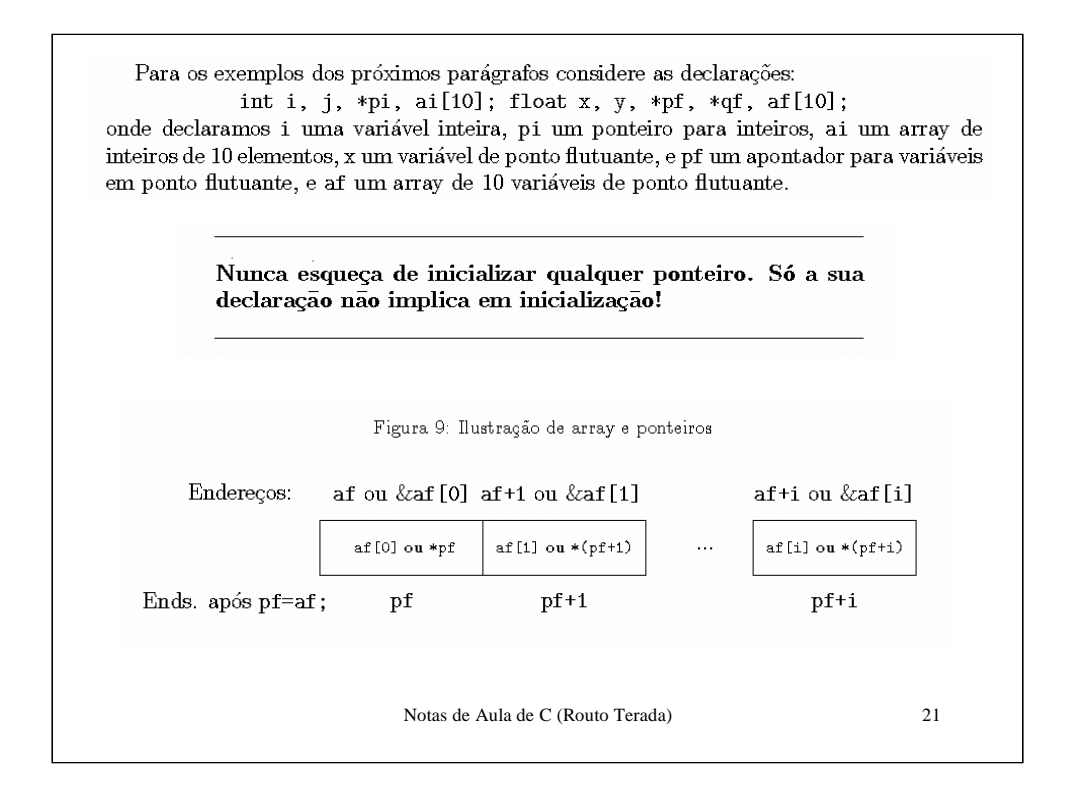

Strings são arrays de caracteres cujo término é marcado pelo caractere nulo,  $\lozenge$ . Uma forma alternativa de inicializar strings é trocar a lista de códigos de caracteres pela sequência dos caracteres entre aspas duplas, sem incluir explicitamente o terminador \0, como na quarta declaração abaixo, que é equivalente à terceira.

```
int a[5] = \{1, 2, 3, 4, 5\};int a[] = \{1, 2, 3, 4, 5, \};
char nome[] = {'D', 'i', 'a', '-', 'D', '\0' };
char nome[] = "Dia-D";
int ident2[] [] = \{\{1,0\},\{0,1\}\};int ident2[2] [2] = \{1, 0, 0, 1\};main()char none[80];
     int i, nletras_a;
     printf("Digitar um nome e teclar ENTER (max de 80 letras)");
     scant("%s", none);i=0; nletras_a=0;
     while (nome [i] != \sqrt{0'} } {
       if(nome[i] = 'a') nletras_a++;
       i++;\mathcal{F}\text{print}(\text{"\text{%d} } \text{letras 'a'} \text{ ocorrem no nome", } \text{nletras_a});}
                           Notas de Aula de C (Routo Terada) 22
```

```
Funções. Parâmetros e Argumentos
float potencia(float x, int n); /* declaracao da funcao */
min(){
int i; float y, z;
i=3; y=2.0;
 /* nesta linha tem-se uma invocacao da funcao potencia */
z = potencia(y, i);printf("nf", z);<br>} /* programa principal */
float potencia(float x, int n){
 int j; float w;
 if (n<0)return 0.0;_{\rm else}w = 1.0;for(i=1; i<=n; i++)
    w = w * x;return w;
} /* definicao da funcao */
  \verb|nome-da-funcao(lista-de-parametros){\text{corpo-da-funcao}}|.Notas de Aula de C (Routo Terada) 23
```

```
void trocanao (float x, float y);
 void trocasim(float *px, float *py);
 min(){
   float x=1.0, y=2.0;
   printf (\sqrt[n]{f}, \sqrt[n]{f^n}, x, y);
                                   /* 1.0 2.0 *//* 2.0 1.0 */trocanao(x, y);
   printf("%f",x, y);
                                  /* 1.0 2.0 */trocasim(kx, ky);
                                 /* 2.0 1.0 */printf("%f",x, y);
                                   /* 2.0 1.0 */\mathcal{F}void trocanao(float x, float y){
  float aux;
  aux=x; x=y; y=aux;
  \text{print}(\text{``\%f\ %f", x, y)} ;
\mathcal{F}void trocasim(float *px, float *py)
  float aux;
  \texttt{aux} \texttt{=*px} \texttt{;} \texttt{*px} \texttt{=*py} \texttt{;} \texttt{*py} \texttt{=aux} \texttt{;}\text{print}(\text{``\%f\ %f",\$px,\$py});\mathcal{F}Notas de Aula de C (Routo Terada) 24
```

```
// Funções com matriz<br>#include <stdio.h><br>int funcl(int A[20][20], int j){<br>int k;
 j=j+1;<br>printf("dentro da func1 A[0][0]= %d, j= %d \n", A[0][0], j);
 return j;
 }<br>int func2(int A[20][20], int *pj){<br>int k:
int k;<br>
*pj=*pj+1;<br>
*pj=*pj+1;<br>
*pj=*pj+1;<br>
pxintf("dentro da func2 A[0][0]= %d, pj= %d, *pj= %d\n", A[0][0],<br>
pi, *pj);<br>
return *pj;
 \mathbf{A}main()int i,j,k;<br>int A[20][20];
 A[0][0]=1996;
A[0][0]=1996;<br>
j=0;<br>
printf("func1 return= %d \n", func1(A, j));<br>
printf("apos func1 j= %d\n", j);<br>
printf("func2 return= %d \n", func2(A, &j));<br>
printf("func2 return= %d \n", j);<br>
printf(" func2 return= %d \n", func2(&A[
                                                                                                                             Saida resulta em:<br>
dentro da funci \lambda[0][0] = 1996, j = 1<br>
funci return= 1<br>
apos funci j = 0<br>
apos funci j = 0<br>
dentro da func2 \lambda[0][0] = 1996, pj = -268437496, *pj= 1<br>
func2 return= 2<br>
func2 iteurn= 2<br>
apos func2 \lambda[0\mathbf{1}Notas de Aula de C (Routo Terada) 25
```
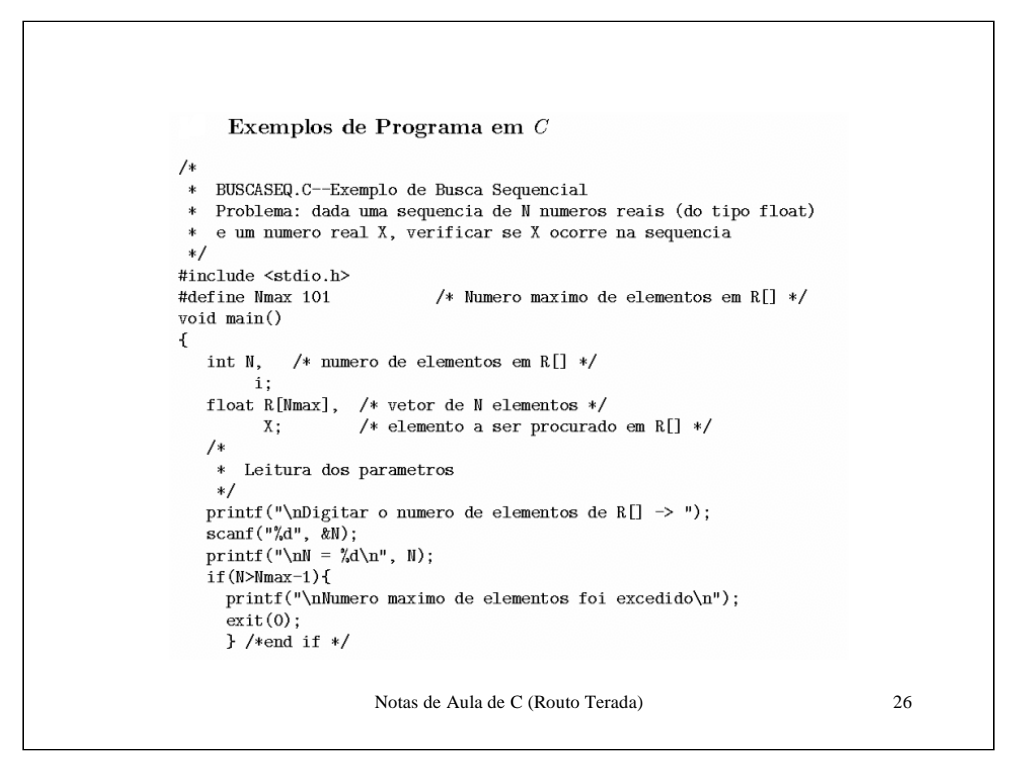

```
\texttt{print}(\texttt{"Digitar os elements de }\texttt{R[]}\ \texttt{--}{\texttt{--}}\ \texttt{''});for(i=0; i < N; i=i+1)<br>scanf("Xf", &R[i]);<br>printf("\n");
   for(i=0; i< N; i=i+1)print("R[\%d] = \frac{K}{4}, i, R[i]);print("\\nDigitar o elemento X a ser procurado em R[] \rightarrow '');scanf("\pi", &X);<br>printf("\pi", &X);<br>printf("\piX);
    * Busca Sequencial de X em R[], em tempo proporcional a N
    */
   R[N] = X; /* valor X como ''sentinela'' apos ultimo<br>elemento valido de R[] */
   i=0;while(R[i] |= X)i= i+1;<br>i= i+1;* Dar resposta final
   */<br>if( i != N)
     printf("\n--- X = \frac{1}{4} ocorre em R[]\n", X);
   _{\text{else}}printf("\n --- X = \frac{1}{4} nao ocorre em R[]\n", X);
} /* end main */
                      Notas de Aula de C (Routo Terada) 27
```
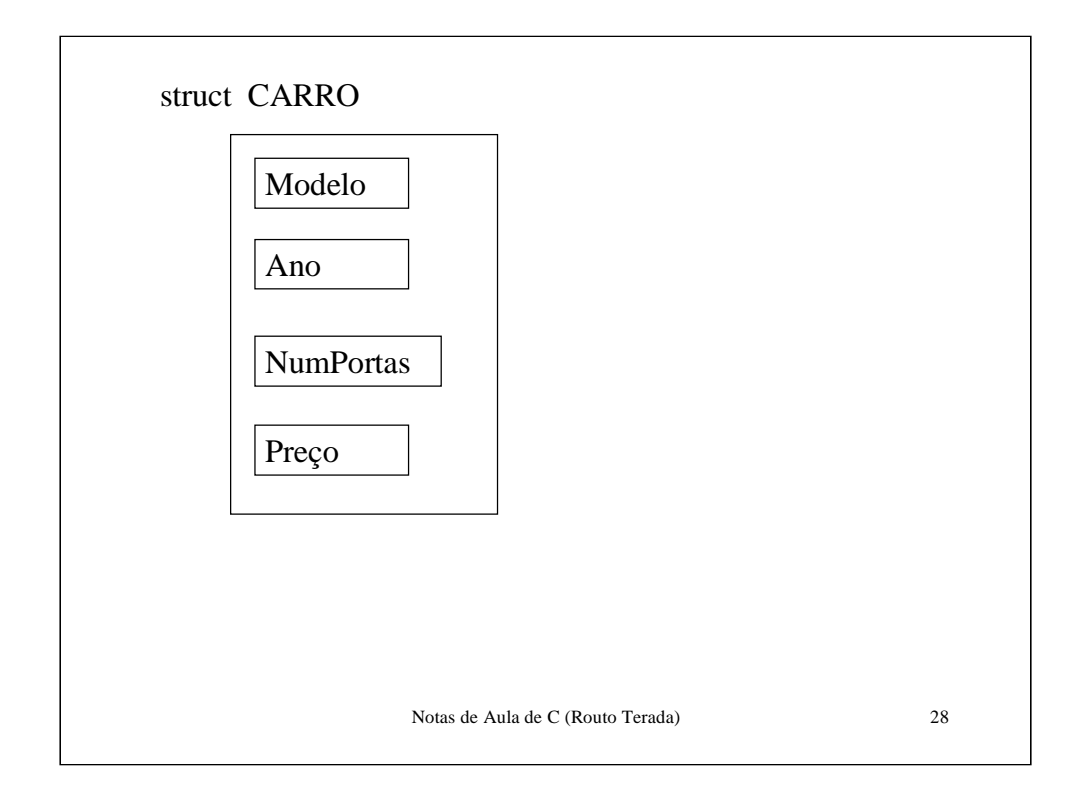

```
// programa de carros em struct
\tilde{''}\frac{1}{2}include <stdio.h>
void \min()int j;int j;<br>struct CARRO {
                               // CARRO e' o nome do tipo de estrutura
   char *Modelo;
    int Ano;<br>int Km; // quilometragem atual
    char *Fabricante; // nome do fabricante
    char \starCor;
    int NumPortas; // numero de portas
   int Numeortas; // numero de portas<br>int GasOuAlc; // 1=-gasolina, 2-alcool<br>int Preco; // preco atual de mercado, em reais<br>; // note o ; aqui
 \} ;
  ÷.
struct CARRO meucarro, carronovo, carrodopai;<br>// 3 vars do tipo CARRO
 meucarro.Modelo= "Astra";<br>meucarro.Ano= 2000;
 meucarro. Km = 31;
 meucarro.Fabricante= "GM";
 meucarro.Cor= "verde";
 meucarro.NumPortas= 2;
 meucarro. GasOuAlc= 1;
 meucarro. Preco= 32000;
 \texttt{printf("modelo %s\n'}\texttt{m} \texttt{m}, \texttt{meucarro.Modelo}); \\\mathbf{I}Notas de Aula de C (Routo Terada) 29
```

```
// programa de estrutura simples (Routo Terada)
//<br>∦include <stdio.h>
void main(){<br>int j;
 struct PESSOA
                                 // PESSOA e' o nome do tipo de estrutura
    char Nome [80];
 int Altura; // em centimetros<br>int Peso; // em quilos<br>}; // note o ; aqui
 strues PESSOA marcio, alcides, maria; // 3 vars do tipo PESSOA<br>struct PESSOA amigos[20]; // grupo de 20 pessoas
 marcio.Altura=170;
 printf("Altura: %d\n\\n", marcio. Altura);Saída resulta em:
 macro.Mome [0] = 'M';marcio. Nome [1] = 'a';
                                                                                                 Altura: 170
 marcio.Nome[2] = 'r';Nome: Marcio<br>Nome: Marcio Silva
 marcio. Nome [3] = 'c';marcio.Nome [4] = 'i';<br>marcio.Nome [5] = 'o';Peso de um amigo: 72
 marcio.nome[5]='0';<br>marcio.Nome[6]='\0';<br>printf("Nome: %s\n", marcio.Nome);<br>sprintf(marcio.Nome, "Marcio Silva"); // exemplo de sprintf<br>printf("Nome: %s\n", marcio.Nome);
 amigos [2]. Peso= 72;printf("Peso de um amigo: %d\n", amigos[2].Peso);
\overline{\phantom{a}}Notas de Aula de C (Routo Terada) 30
```

```
// programa de carros em struct (Routo Terada)
\overline{\prime}\frac{1}{2} include <stdio.h>
void \ \text{main()}int j;struct CARRO {
                          // CARRO e' o nome do tipo de estrutura
   char * <b>Mon</b>ebono;struct {
     char *RuaeNum; // Nome da rua e numero
      char *Bairro;
      char \starCEP;
     char \starCidade;
      char *Telefone;
                        // nome de um componente da estrutura
      } Endereco;
   char *Modelo;
   \mathbf{int} Ano;
   int Km; // quilometragem atual
   char *Fabricante; // nome do fabricante
   _{\rm char} \star_{\rm Cor} ;
   int NumPortas; // numero de portas<br>int GasOuAlc; // 1==gasolina, 2=alcool<br>int Preco; // preco atual de mercado, em reais
   char *Chapa;\left\{\right\}; // note o ; aqui
struct CARRO meucarro, carronovo, carrodopai;<br>// 3 vars do tipo CARRO
 meucarro.Endereco.RuaeNum= "Rua Padre Anchieta, 1011";
 meucarro.Modelo= "Astra";
 meucarro.Ano= 2000;
 meucarro. Km = 31;
                             31
```
struct CARRO meucarro, carronovo, carrodopai;<br>// 3 vars do tipo CARRO meucarro.Endereco.RuaeNum= "Rua Padre Anchieta, 1011"; meucarro.Modelo= "Astra"; meucarro. Ano=  $2000$ ;  $meucarro.Km=31;$ meucarro. Fabricante= "GM";  $meucarro.Cor= "verde";$ meucarro. NumPortas= $2$ ; meucarro. GasOuAlc=  $1$ ; meucarro.Preco= 32000; printf("Nome do meu modelo: %s\n", meucarro.Modelo); // mostra Astra printf("Nome da minha rua e numero: %s  $\ln$ ", meucarro.Endereco.RuaeNum);  $\mathbf{)}$ 

```
#include \langlestdio.h>
void \min()int j;nnt ];<br>typedef struct { // typedef aqui
   char *NomeDono;
   char *Modelo;
   int Ano;<br>int Ano;<br>int Ki, // quilometragem atual<br>ham #Eshricanto: // nomo do fak
   char *Fabricante; // nome do fabricante
   char \starCor;
   \mathop{\mathsf{int}} NumPortas; // numero de portas
   int Mamedrias, 77 numero de portas<br>int GasOuAlc; // 1=qasolina, 2=alcool<br>int Preco; // preco atual de mercado, em reais
   char \starChapa;
 \} CARRO;
                       // aqui vai nome do tipo que e' CARRO
 CARRO meucarro, carronovo, carrodopai; // 3 vars do tipo CARRO // note que acima a palavra struct nao ocorre antes de CARRO
 meucarro.Modelo= "Astra";
 meucarro.Ano= 2000;
 meucarro.Km=31;meucarro.Fabricante= "GM";
 meucarro.Cor= "verde";
 meucarro.NumPortas= 2;
 meucarro.GasOuAlc=1;meucarro. Preco= 32000;
printf("None do meu modelo: %s\n'n", meucarro.Modelo);// mostra Astra
\, }
                              33
```

```
// programa com
// struct de STACK (Routo Terada)
#include <stdio.h>
#define Nmax 50
int Preco; // preco atual de mercado, em reais
 } CARRO; // nome do tipo
typedef struct s{
  CARRO carro[Nmax];
 int topo;
 \} STACK;
                // nome do tipo
void ImprTopo(STACK *frota){ //
 // imprime os valores de um objeto carro no topo do stack
 printf(" Dentro de ImprTopo, Modelo do carro: %s \n",
     ((*front).carro[(*frota).topo]).Modelo);\texttt{printf("}\quad \texttt{Idem},\ \texttt{Preco:}\ \texttt{\%d}\ \texttt{\setminus} n",((*frota).carro[(*frota).topo]).Preco);} // fim ImprTopo
void ImprCarro(CARRO *pcar){ //
// imprime os valores de um carro apontado por pcar
 printf(" Dentro de ImprCarro, Modelo do carro: %s \n",
             pcar->Modelo);
printf("Idem, Preco: %d \n\pi, pcar>Preco);} // ImprCarro
                     34
```

```
\begin{minipage}{.4\linewidth} int \texttt{PushDown}(\texttt{SPACE} \texttt{(\text{*}frota)}, \texttt{char \text{*}modelo}, \texttt{int preco)} \{ \\ // \texttt{empilha modelo e preco de um carro no topo do stack} \end{minipage}if((\star \text{frota}).\text{topo}) \triangleleft \text{max})(*fronta) .topo=(*fronta) .topo+1;(*frota).carro[(*frota).topo].Modelo=modelo;
      (*frota).carro[(*frota).topo].Preco=preco;
     return 1; // retorna 1 se esta' tudo OK
   \overline{\mathbf{1}}else return -1; // retorna -1 se deu errado
 } // fim PushDown
CARRO * PopUp(STACK (*frota)){
   // desempilha um carro do topo do stack,
   // retorna apontador para este carro CARRO *pcar;
   if((*frota).topo=(-1)) {return NULL;}<br>// retorna NULL se nao havia carro
   else{
     \frac{1}{\text{pcar}} = \frac{1}{\text{log}(1 + \text{frot}) \cdot \text{carro} \left[ \left( \text{frot} \right) \cdot \text{top} \right],(*frota).topo=(*frota).topo-1;
     return param;
   -1
 } // fim PopUp
int Vazio(STACK (*frota)){
   ^{\prime\prime}if((*frota).topo=(-1)) {return -1;}
              // retorna -1 se pilha vazia
  else return 1;
 } // fim Vazio
                                                  \sim Notas de Aula de C (Routo Terada) 35
```

```
void main(){
CARRO *pcar;
STACK frota;
int retorno;
frota.topo=-1;retorno= PushDown(&frota, "Astra A", 666); // empilha um carro
  if(retorno="rushbown(afford," Astra A, 000),<br>if(retorno="rushbown(&frota, "Astra B", 777);
                                                        // empilha outro carro
      \verb|if(retorno| = (-1)) ImprTopo( \verb|ifrota| ) |pcar = PopUp(Kfrota); // desempilha do topo
      if(pcar!=NULL) ImprCarro(pcar);
   retorno= PushDown(&frota, "Astra C", 888);
      \frac{1}{\sqrt{2}} = \frac{1}{2} = \frac{1}{2} = \frac{1}{2} = \frac{1}{2} = \frac{1}{2} = \frac{1}{2} = \frac{1}{2} = \frac{1}{2} = \frac{1}{2} = \frac{1}{2} = \frac{1}{2} = \frac{1}{2} = \frac{1}{2} = \frac{1}{2} = \frac{1}{2} = \frac{1}{2} = \frac{1}{2} = \if(Vazio(&frota) = 1) printf('Pilha nao esta' vazia\n");
   else printf("\nPilha esta' vazia\n");
  // Dentro de ImprTopo, Modelo do carro: Astra A<br>// Idem, Preco: 666<br>// Dentro de ImprTopo, Modelo do carro: Astra B<br>// Idem, Preco: 777<br>// Dentro de ImprCarro, Modelo do carro: Astra B<br>// Idem De ImprCarro, Modelo do carro
   // Idem, Preco: 777<br>// Dentro de ImprTopo, Modelo do carro: Astra C
   // Idem, Preco: 888
   //Pilha nao esta' vazia
\} // fim main
                                      \sim 36
```